## **Links**

- 1. <https://mail.python.org/pipermail/distutils-sig/2015-November/027536.html>
- 2. <https://github.com/pypa/pip/issues/3164>

From: <https://howto.cs.uchicago.edu/>- **How do I?**

Permanent link: **<https://howto.cs.uchicago.edu/python:pip?rev=1467385944>**

Last update: **2016/07/01 10:12**

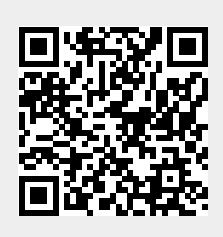